SMC uses Okta to achieve Single Sign-On (SSO) with some applications and to assist with password management across a multitude of websites. Most of you should be familiar with Okta and how it works. If not, here is a refresher.

Point your browser at <a href="https://lsmc.okta.com">https://lsmc.okta.com</a>; you will see the prompt below.

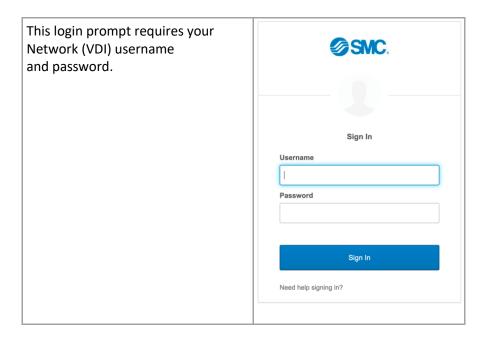

From here you see your Okta workspace with application chicklets (icons). Each of these chiclets launches a website. You can also use the the search box at the top of screen to locate the application.

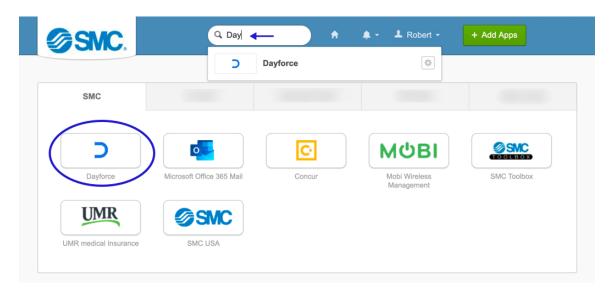